## (RESERVATION)

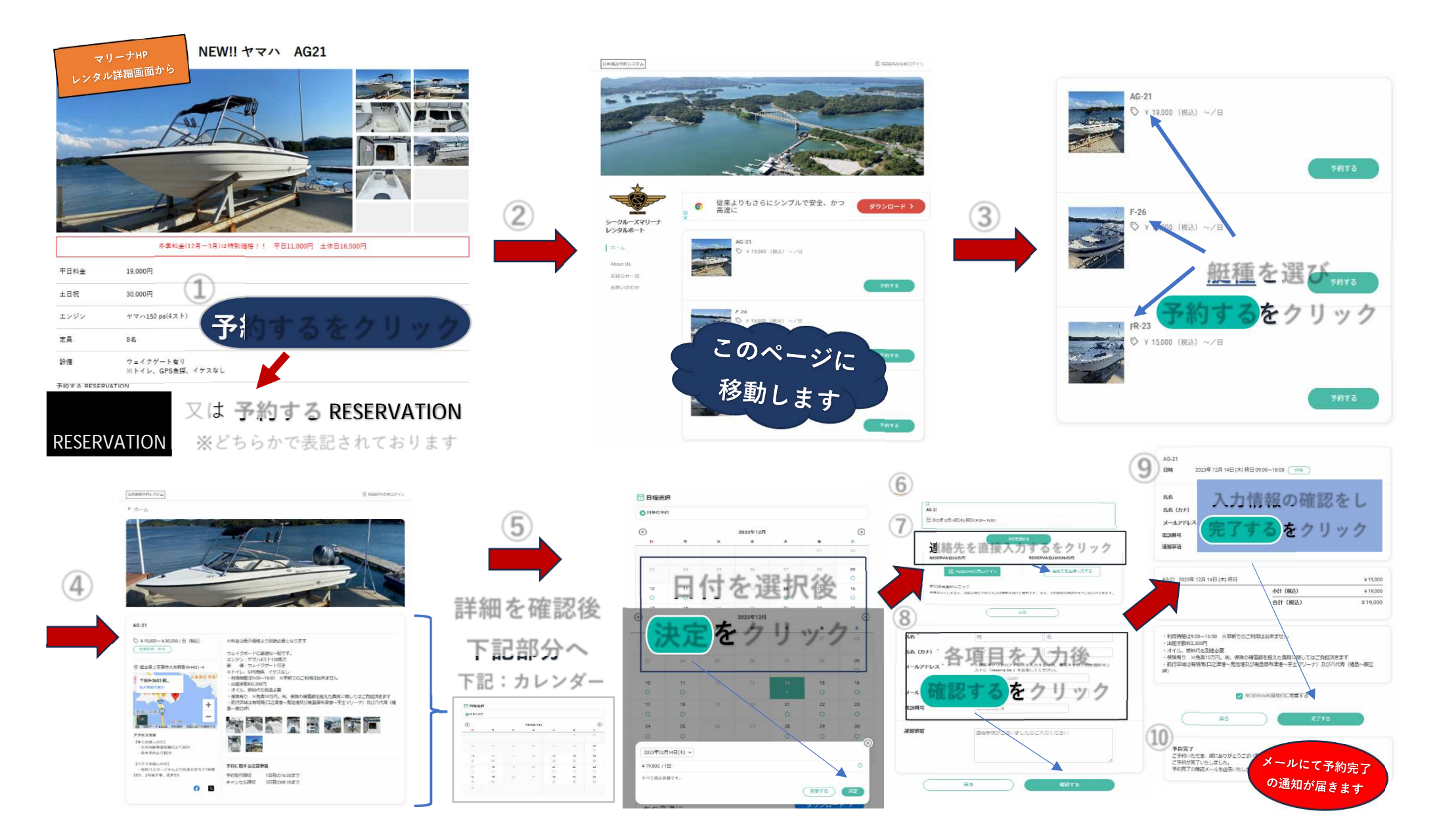